**www.freemaths.fr**

## **OLYMPIADES MATHÉMATIQUES LYCÉE, PREMIÈRE**

# **ACADÉMIE D'ORLÉANS-TOURS 2022**

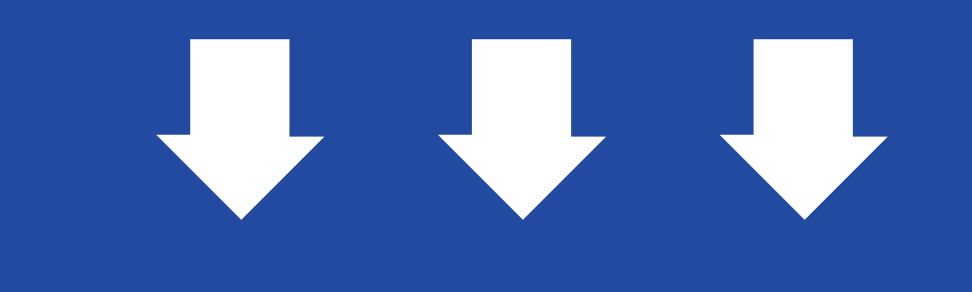

# **CORRIGÉ DE L'ÉPREUVE**

**freemaths.fr Olympiades Mathématiques • 2022**

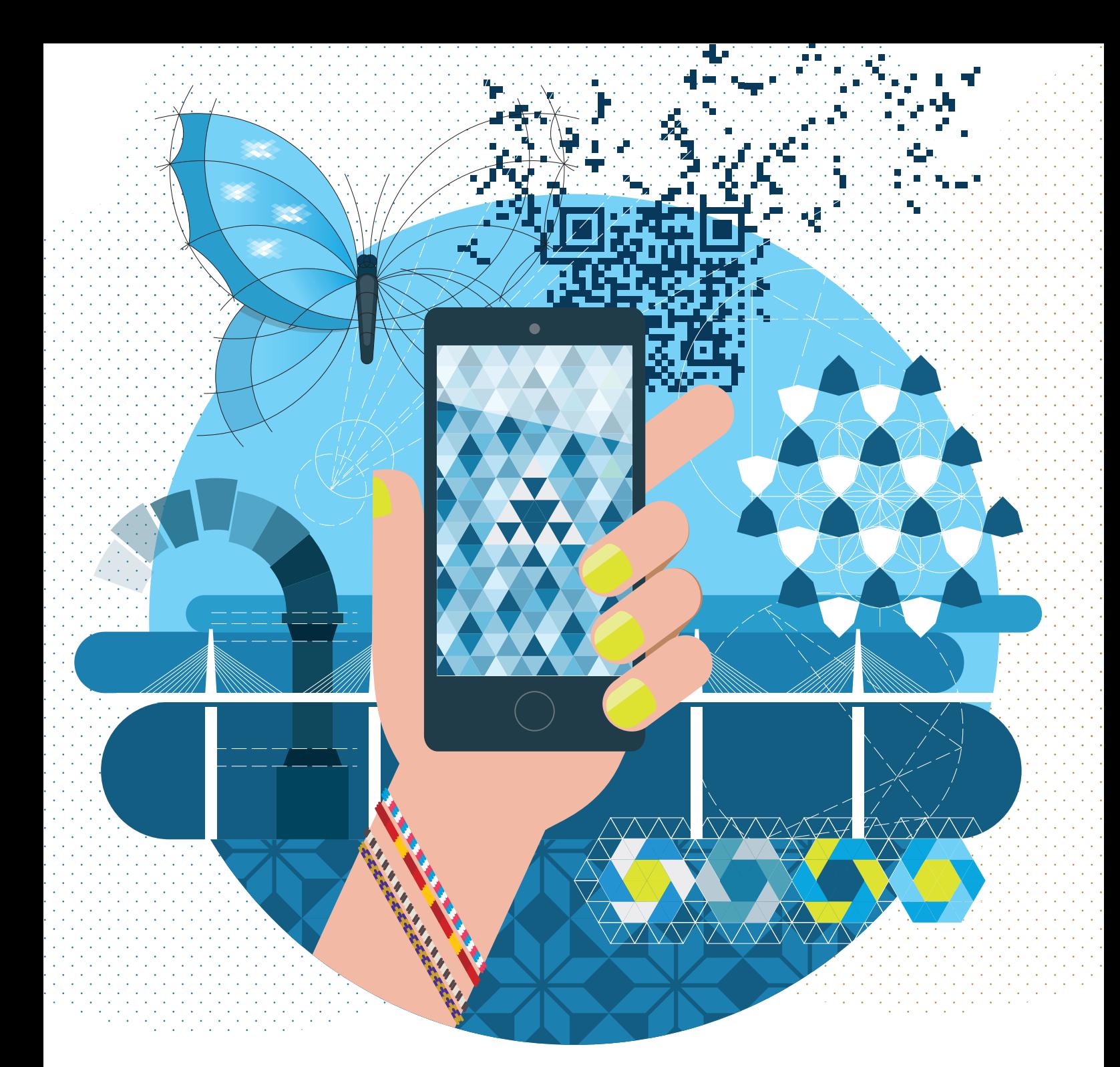

# **22e LYMPIADES DE MATHÉMATI UES**

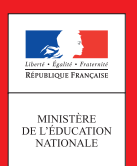

**Sujet et Corrigé vous sont présentés par freemaths.fr. . .**

### **CORRECTION OLYMPIADES EXERCICES ACADÉMIQUES ORLEANS-TOURS 2022**

**Exercice 1 : FRACTRAN**

Partie A : Quelques exemples

#### **1. Cherchons l'image de 9 :**

$$
9 \underset{\times_3^-}{\longleftrightarrow} 21 \underset{\times_3^-}{\longleftrightarrow} 49 \underset{\times_3^-}{\longleftrightarrow} \frac{343}{7}
$$

Au bout de trois itérations, nous obtenons un rationnel non entier. L'image de 9 est donc 49.

**2. Cherchons l'image de 135 :**

$$
135 \underset{\times_3^-}{\longleftrightarrow} 315 \underset{\times_3^-}{\longleftrightarrow} 735 \underset{\times_3^-}{\longleftrightarrow} 1715 \underset{\times_3^-}{\longleftrightarrow} \frac{12005}{3}
$$

Au bout de quatre itérations, nous obtenons un rationnel non entier. L'image de 135 est donc 1715.

#### **3. Déterminons les entiers** *x* **qui ont pour image eux-mêmes :**

Un entier *x* a pour image lui-même si et seulement si le nombre  $\frac{7x}{3}$  n'est pas un nombre entier c'-est-à-dire si et seulement si *x* n'est pas un multiple de 3.

Les nombres invariants par le programme FRACTRAN sont les entiers non multiples de 3.

#### Partie B : Recréons la somme avec FRACTRAN

#### **1. Déterminons l'image de 2<sup>4</sup> 3 5 :**

L'entier dont il est question est l'entier 3888.

$$
2^4 \times 3^5 \underset{{\times_2^3}}{\underbrace{\mapsto}} 2^3 \times 3^6 \underset{{\times_2^3}}{\underbrace{\mapsto}} 2^2 \times 3^7 \underset{{\times_2^3}}{\underbrace{\mapsto}} 2 \times 3^8 \underset{{\times_2^3}}{\underbrace{\mapsto}} 3^9 \underset{{\times_2^3}}{\underbrace{\mapsto}} \frac{3^{10}}{2}
$$

Au bout de cinq itérations, nous obtenons un rationnel non entier. L'image de  $2^4 \times 3^5$  est donc  $3^9$ .

**2.a.** 3888 = 
$$
2^4 \times 3^5
$$
. Donc :  $v_2(3888) = 4$ ;  $v_3(3888) = 5$ 

**2.b.** L'image de 3888 est  $3^9$ :  $\frac{3}{2}(3888)$  =  $v_3(3^9)$ 

**2.c.** Le programme FRACTRAN effectue des multiplications par  $\frac{3}{2}$  jusqu'à obtenir un résultat non entier, c'està-dire jusqu'à ce que la multiplication opère sur un entier non multiple de 2.

Chaque multiplication par  $\frac{3}{2}$  a pour effet d'augmenter la 3-valuation d'une unité et de diminuer la 2-valuation d'une unité. Au bout de  $v_2(3888)$  itérations, la 2-valuation du résultat est nulle, la 3-valuation a augmenté de  $v_2(3888)$  unités et est devenue  $v_3(3888) + v_2(3888)$ .

Le nombre obtenu est une puissance de 3 (donc un nombre impair). L'itération suivante donne un résultat non entier : le programme renvoie le nombre  $3^{v_2(3888)+v_3(3888)}$ .

La somme  $v_2(3888) + v_3(3888)$  est la 3-valuation du nombre renvoyé par le programme FRACTRAN.

#### **3. Déterminons les valuations puis calculons l'image de 432 :**

La décomposition en produit de facteurs premiers de 432 est :  $432 = 2^4 \times 3^3$ 

$$
v_2(432) = 4 ; v_3(432) = 3
$$

Ce qui a été dit ci-dessus tient toujours aussi bien pour l'entier 432. Le programme renvoie le nombre  $3^{\nu_2(432)+\nu_3(432)}$ . En l'occurrence, il renvoie  $3^7$ .

$$
FRACTRAN_{\frac{3}{2}}(432) = 3^7 = 2187
$$

**4.a.** Soit  $N = 2^p \times 3^q$ . Comme nous l'avons expliqué, le programme FRACTRAN effectue des multiplications par $\frac{3}{2}$  $\frac{3}{2}$  jusqu'à obtenir un résultat non entier, c'est-à-dire jusqu'à ce que la multiplication opère sur un entier non multiple de 2. Chaque multiplication par  $\frac{3}{2}$  a pour effet d'augmenter la 3-valuation d'une unité et de diminuer la 2-valuation d'une unité.

Lorsqu'on applique ce programme à l'entier *N*, le programme effectue *p* multiplications successives par  $\frac{3}{2}$  pour obtenir comme résultat le nombre  $3^{p+q}$  qui est impair. La multiplication suivante donnant un résultat non entier, le programme s'arrête.

L'image du nombre  $N = 2^p \times 3^q$  est le nombre  $3^{p+q}$ .

#### **4.b.** La somme  $p + q$  est la 3-valuation du nombre renvoyé par le programme FRACTRAN.

*À titre de simple curiosité ...*

**5.** En ce qui concerne le nombre  $2^7 \times 3^{11} \times 5^9$ , au bout de 7 multiplications successives par  $\frac{3}{2}$ , on obtient comme résultat le nombre  $3^{18} \times 5^9$  qui est impair. La multiplication suivante donnant un résultat non entier, le programme s'arrête. (*La puissance de 5 n'est pas concernée par les évènements*).

L'image du nombre  $2^7 \times 3^{11} \times 5^9$  est le nombre  $3^{18} \times 5^9$ .

**6.** Nous avons le choix :  $\frac{3}{7}$  soit la fraction  $\frac{7}{5}$ .

Soit  $N = 5^p \times 7^q \times A$  où A est un entier qui n'est divisible ni par 5 ni par 7.

- Si nous choisissons la fraction  $\frac{5}{7}$ , le programme renverra le nombre  $5^{p+q} \times A$ .
- Si nous choisissons la fraction  $\frac{7}{5}$ , le programme renverra le nombre  $7^{p+q} \times A$ .

**7.** Un exemple d'algorithme en Python affichant la 2-valuation d'un entier et son application pour quelques nombres, dont la plupart interviennent dans l'exercice.

```
>>> def deuxvalu(n) :
        v=0while n == 2 * (n//2):
                 n = n/2v=v+1print(v)>> deuxvalu (3888)
\gg deuxvalu (64)
\gg deuxvalu (44286750000000)
>> deuxvalu (432)
\gg deuxvalu (112)
```
#### Partie C : Un autre programme simple

#### **1. Images de quelques nombres :**

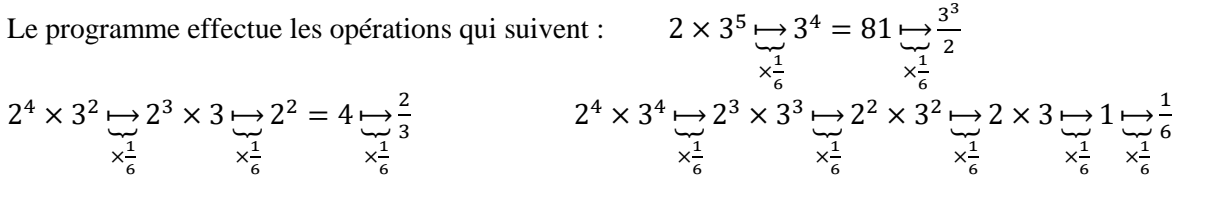

En conséquence :

```
FRACTRAN<sub>1</sub>(2<sup>1</sup> × 3<sup>5</sup>) = 81 ; FRACTRAN<sub>1</sub>(2<sup>4</sup> × 3<sup>2</sup>) = 4 ; FRACTRAN<sub>1</sub>(2<sup>4</sup> × 3<sup>4</sup>)
```
**2.** Chaque multiplication par  $\frac{1}{6}$  diminue les 2-valuation et 3-valuation d'une unité. Le programme effectue ces multiplications par  $\frac{1}{6}$  tant que ces valuations du résultat obtenu sont toutes deux strictement positives. Lorsqu'au moins l'une de ces deux valuations est nulle, alors la multiplication suivante donne un résultat rationnel non entier, donc le programme s'arrête et renvoie le dernier résultat entier.

Plus précisément, soit  $A = 2^a \times 3^b$  avec *a* et *b* strictement positif. Alors :

- Si  $a > b$ , le programme renvoie  $2^{a-b}$ .
- Si  $a < b$ , le programme renvoie  $3^{b-a}$ .
- $\sin a = b$ , le programme renvoie 1.

**3.** Il s'agit de la fraction  $\frac{1}{35}$ .

#### Partie D : FRACTRAN avec une liste de fractions

#### **1. Image de 14 :**

Les nombres  $14 \times \frac{3}{16}$  $\frac{3}{10} = \frac{2}{9}$  $\frac{21}{5}$  et  $14 \times \frac{4}{3}$  $\frac{4}{3} = \frac{5}{3}$  $\frac{36}{3}$  sont tous deux des rationnels non entiers. Le nombre 14 est le « dernier entier obtenu ».

L'image de 14 est 14.

#### **2. Image de 20 :**

 $20 \times \frac{3}{10}$  $\frac{3}{10} = 6$  puis  $6 \times \frac{4}{3}$  $\frac{4}{3}$  = 8 puis les nombres 8 ×  $\frac{3}{10}$  $\frac{3}{10} = \frac{1}{9}$  $\frac{12}{5}$  et 8  $\times \frac{4}{3}$  $\frac{4}{3} = \frac{3}{3}$  $\frac{32}{3}$  sont tous deux des rationnels non entiers. Le nombre 8 est le « dernier entier obtenu ».

L'image de 20 est 8.

#### **3. Image de 45 :**

$$
45 \underset{\times \frac{4}{3}}{\cup} 60 \underset{\times \frac{1}{3}}{\cup} 18 \underset{\times \frac{4}{3}}{\cup} 24 \underset{\times \frac{4}{3}}{\cup} 32 \begin{cases} \underset{\times \frac{3}{10}}{\cup} \frac{48}{5} \\ \underset{\times \frac{4}{10}}{\cup} 28 \\ \underset{\times \frac{4}{3}}{\cup} 3 \end{cases}
$$

Les deux nombres obtenus à la cinquième itération sont tous deux des rationnels non entiers. Le nombre 32 est le « dernier entier obtenu ».

#### L'image de 45 est 32.

Rédigé avec TI-Nspire, le programme **fractran** admet deux arguments, la liste *l* de fractions et l'entier *n* auquel il s'applique.

Il affiche sous forme de matrice à deux lignes les fractions « actives » et les résultats intermédiaires puis il affiche l'image de l'entier *n*.

Nous retrouvons les résultats obtenus dans cette partie pour les entiers 14, 20 et 45 lorsque la liste de fractions est la liste  $l = \frac{3}{4}$  $\frac{3}{10}$ ;  $\frac{4}{3}$  $\frac{1}{3}$ 

| $fractran$                                    | $\frac{3}{10}, \frac{4}{3}, 14$            | $\frac{1}{14}$               |                |
|-----------------------------------------------|--------------------------------------------|------------------------------|----------------|
| image = 14 = 2.7                              | Lbl a                                      |                              |                |
| $fractran$                                    | $\frac{3}{10}, \frac{4}{3}$ , 20           | $\frac{1}{10}, \frac{3}{10}$ |                |
| $fractran$                                    | $\frac{3}{10}, \frac{4}{3}$ , 20           | $\frac{4}{10}, \frac{1}{3}$  |                |
| $\frac{1}{20}$                                | $\frac{3}{10}, \frac{4}{3}$                | $\frac{4}{10}$               | $\frac{4}{10}$ |
| $\frac{1}{20}$                                | $\frac{3}{10}, \frac{4}{3}$                | $\frac{4}{10}$               | $\frac{4}{10}$ |
| $\frac{1}{10}, \frac{4}{3}, \frac{4}{10}$     | $\frac{4}{10}, \frac{4}{3}, 45$            |                              |                |
| $\frac{1}{10}, \frac{4}{3}, \frac{4}{10}, 45$ | $\frac{4}{15}, \frac{4}{15}$               |                              |                |
| $\frac{1}{15}, \frac{4}{15}, \frac{4}{15}$    | $\frac{4}{15}, \frac{4}{15}, \frac{4}{15}$ |                              |                |
| $\frac{1}{15}, \frac{4}{15}, \frac{4}{15}$    | $\frac{4}{15}, \frac{4}{15}, \frac{4}{15}$ |                              |                |
| $\frac{1}{15}, \frac{4}{15}, \frac{4}{15}$    | $\frac{4}{15}, \frac{4}{15}, \frac{4}{15}$ |                              |                |
| $\frac{1}{15}, \frac{4}{15}, \frac$           |                                            |                              |                |

#### Partie E : Un dernier programme plus complexe

Considérons la liste de fractions  $\frac{4}{7}$  $\frac{455}{33}$ ;  $\frac{1}{1}$  $\frac{11}{13}$ ;  $\frac{1}{11}$  $\frac{1}{11}$ ;  $\frac{3}{7}$  $\frac{3}{7}$ ;  $\frac{1}{2}$  $\frac{11}{2}$ ;  $\frac{1}{3}$  $\frac{1}{3}$ . Au cours du programme, ces fractions sont actives, par ordre de priorité, sur les multiples de 3 et de 11, les multiples de 13, les multiples de 11, les multiples de 2, et enfin les multiples de 3.

On note au passage que  $455 = 5 \times 7 \times 13$ .

#### **1. Image de 2<sup>3</sup> :**

Successivement :  $\times\frac{1}{2}$  $\overline{\mathbf{c}}$  $\overline{4}$  $\times\frac{1}{1}$  $\mathbf{1}$  $\overline{4}$  $\times\frac{1}{7}$  $\overline{\mathbf{c}}$  $\overline{\mathbf{c}}$  $\times \frac{1}{4}$  $\mathbf{1}$  $\overline{\mathbf{c}}$  $\times\frac{1}{2}$  $\overline{\mathbf{c}}$  $\mathbf{1}$  $x^{-1}$  $\mathbf{1}$ 1 et le programme s'arrête.

#### L'image de  $2^3$  est 1

Nous pouvons noter que, plus généralement, l'image d'un entier de la forme 2<sup>*p*</sup> est égale à 1 pour tout *p* strictement positif, car le programme va appliquer une succession de  $p$  cycles :  $2^k$  $\times\frac{1}{2}$  $\overline{\mathbf{c}}$  $11 \times 2^k$  $\times \frac{1}{\sqrt{2}}$  $\mathbf{1}$  $2^{k-1}$ .

#### **2. Autres images :**

Successivement :  $3<sup>2</sup>$  $\times\frac{1}{2}$ 3 3  $\times\frac{1}{2}$ 3 1 et le programme s'arrête.

#### L'image de  $3^2$  est 1

Nous pouvons noter que, plus généralement, l'image d'un entier de la forme 3<sup>*q*</sup> est égale à 1 pour tout *q* strictement positif, car le programme va appliquer q multiplications par  $\frac{1}{3}$ .

#### **Image de**  $3^2 \times 2 = 18$ :

 et le programme s'arrête.

L'image de  $3^2 \times 2$  est  $25 = 5^2$ .

#### **Image de**  $3^2 \times 2^3 = 72$ :

C'est une gageure que de vouloir construire un diagramme complet. En voici le début :

$$
3^2 \times 2^3 \underset{\times \frac{11}{2}}{\longrightarrow} 396 \underset{\times \frac{455}{33}}{\longrightarrow} 5460 \underset{\times \frac{11}{13}}{\longrightarrow} 4620 \underset{\times \frac{455}{33}}{\longrightarrow} 63700 \underset{\times \frac{11}{13}}{\longrightarrow} 53900 \underset{\times \frac{1}{1}}{\longrightarrow} 4900 \underset{\times \frac{3}{2}}{\longrightarrow} 2100 \underset{\times \frac{3}{2}}{\longrightarrow} 900 = 2^2 \times 3^2 \times 5^2
$$

Nous nous retrouvons dans un cas similaire au nombre de départ, avec en outre comme facteur une puissance de 5. Un nouveau cycle recommence ...

$$
900 \underset{\times}{\underbrace{\xrightarrow{11}}}\xrightarrow{4950} \underset{\times\frac{455}{455}}{\underbrace{\xrightarrow{455}}}\xrightarrow{\times\frac{11}{13}}\xrightarrow{\times\frac{455}{33}}\xrightarrow{\times\frac{455}{33}}\xrightarrow{\times\frac{11}{13}}\xrightarrow{\times\frac{11}{13}}\xrightarrow{\times\frac{1}{1}}\xrightarrow{\times\frac{1}{1}}\xrightarrow{\times\frac{3}{7}}\xrightarrow{\times\frac{3}{7}}\xrightarrow{\times\frac{3}{7}}\xrightarrow{\times\frac{3}{7}}\xrightarrow{\times\frac{3}{7}}
$$

Nous allons retrouver le même cycle de multiplications à propos de 11250. Ce nombre va être multiplié par

 $\mathbf{1}$  $\frac{11}{2} \times \frac{4}{3}$  $\frac{155}{13} \times \frac{1}{1}$  $rac{11}{13} \times \frac{4}{3}$  $\frac{155}{13} \times \frac{1}{1}$  $\frac{11}{13} \times \frac{1}{11}$  $\frac{1}{11} \times \frac{3}{7}$  $\frac{3}{7} \times \frac{3}{7}$  $\frac{3}{7}$  c'est-à-dire par  $\frac{25}{2}$  et nous obtiendrons le nombre 140625 =  $3^2 \times 5^6$  qui n'est plus un multiple de 2.

Dès lors, c'est la fraction  $\frac{1}{3}$  qui devient active : 140625  $\times\frac{1}{2}$ 3  $\overline{\mathcal{L}}$  $\times\frac{1}{2}$ 3  $15625 = 5^6$ , arrêt du programme.

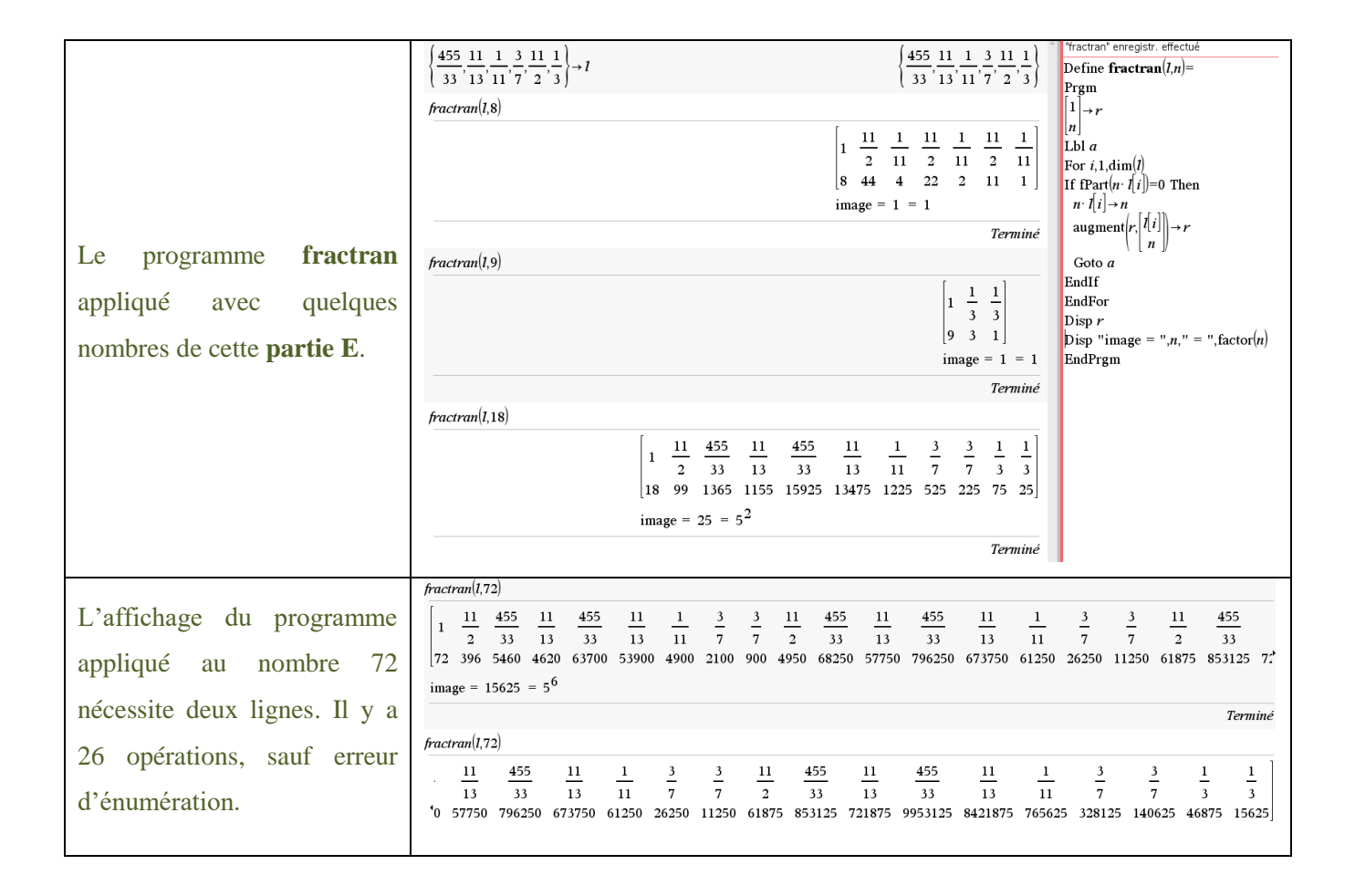

L'image de  $3^2 \times 2^3$  est  $15625 = 5^6$ .

**3.** On peut conjecturer que lorsque le nombre de départ est de la forme  $N = 2^p \times 3^q$  où p et q sont deux entiers strictement positifs, alors le programme renvoie le nombre  $5^{v_2(n)\times v_3(n)} = 5^{p\times q}$ , c'est-à-dire la puissance de 5 dont l'exposant est le produit de la 2-valuation et de la 3-valuation de l'entier *N*.

Tentons une démonstration pour un tel nombre de départ.

Nous obtenons successivement :

$$
2^p \times 3^q \underset{\times 11}{\underbrace{\smile}} 11 \times 2^{p-1} \times 3^q \underset{\times \frac{455}{33}}{\underbrace{\smile}} 5 \times 7 \times 13 \times 2^{p-1} \times 3^{q-1} \underset{\times 11}{\underbrace{\smile}} 5 \times 7 \times 11 \times 2^{p-1} \times 3^{q-1}
$$

Puis :

$$
5 \times 7 \times 11 \times 2^{p-1} \times 3^{q-1} \underset{\times \frac{455}{33}}{\underbrace{\xrightarrow{10}}}
$$

Ce cycle se reproduit jusqu'à ce que l'exposant de 3 soit nul, le nombre obtenu est alors  $5^q \times 7^q \times 11 \times 2^p$ qui n'est donc pas un multiple de 3. Continuons notre périple ...

$$
5^q \times 7^q \times 11 \times 2^{p-1} \underset{\times 1}{\longleftrightarrow} 5^q \times 7^q \times 2^{p-1} \underset{\times \frac{3}{7}}{\longleftrightarrow} 3 \times 5^q \times 7^{q-1} \times 2^{p-1}
$$

La fraction  $\frac{3}{7}$  devient active jusqu'à ce que l'exposant de 7 soit nul, le nombre obtenu est  $2^{p-1} \times 3^q \times 5^q$ .

Appelons « boucle B » cette succession d'opérations. Nous voici revenu en début de « boucle B » mais avec une unité en moins en ce qui concerne la 2-valuation du nombre en jeu (la puissance de 5 n'est pas concernée par les évènements).

De proche en proche, nous allons obtenir, par des « boucles B » similaires :  $2^{p-2} \times 3^q \times 5^{2q}$ , puis  $2^{p-3} \times 3^q \times 5^{3q}$ , ...,

A l'issue de chaque « boucle B », la 2-valuation diminue d'une unité et la 5-valuation augmente de *q* unités. La 3-valuation reste la même, égale à *q*.

Itérons ces « boucles B » jusqu'à ce que l'exposant de 2 soit nul. Le nombre obtenu est alors  $3^q \times 5^{p \times q}$  qui n'est donc plus un multiple de 2.

La fraction  $\frac{1}{3}$  devient active jusqu'à ce que l'exposant de 3 soit nul, le nombre obtenu est  $5^{p \times q}$  et c'est le résultat final.

L'image de  $N = 2^p \times 3^q$  est bien le nombre  $5^{p \times q}$ .

Nous avons par ailleurs vu que la conclusion reste vraie si *p* ou *q* est égal à 0.

*NB. Aurions-nous ainsi « recréé » la multiplication des nombres entiers ?*

#### **Exercice 2 : Binômes d'élèves**

#### Partie A : Un groupe de 4 élèves

**1.** L'élève numéro 0 peut avoir au plus 3 coéquipiers différents. Le groupe peut être réparti en binômes tous différents pendant au plus trois semaines.

#### **2. Une solution :**

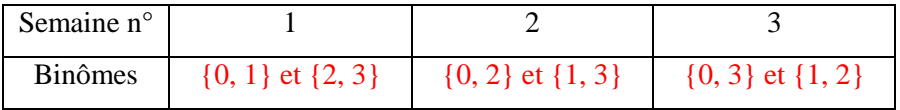

#### Partie B : Un groupe de 6 élèves

#### **1. Une solution :**

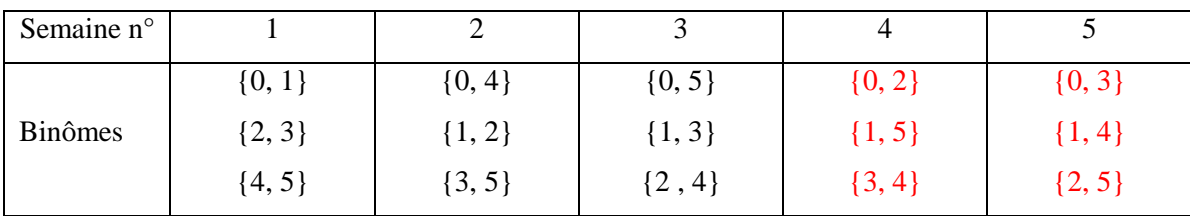

#### **2. Pas de solution :**

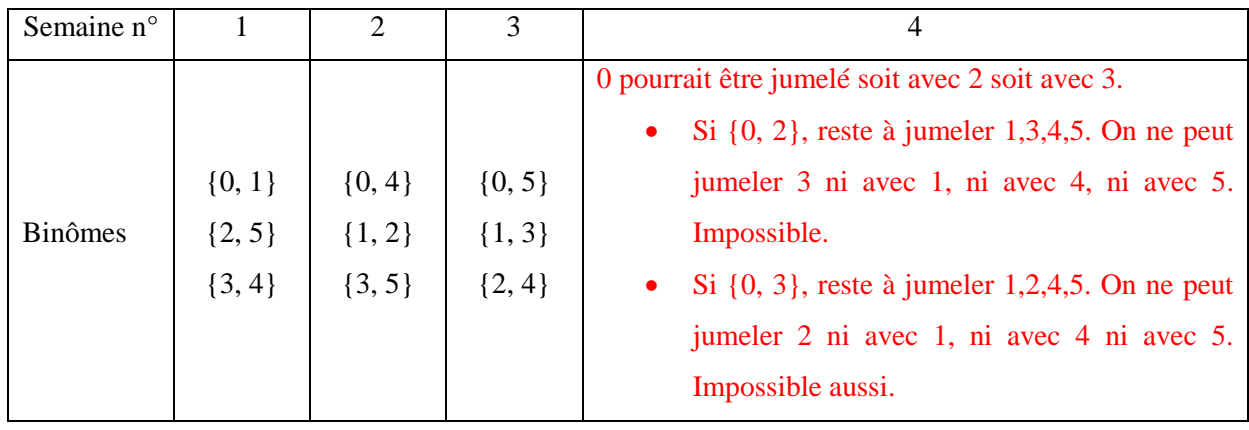

**3.** Nous laissons le lecteur compléter lui-même les dessins en « faisant tourner » la droite bleue sur la figure de l'énoncé. La solution au problème est indiquée pour mémoire ci-contre.

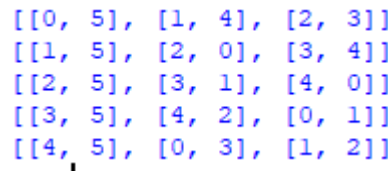

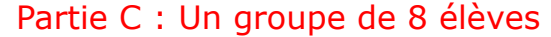

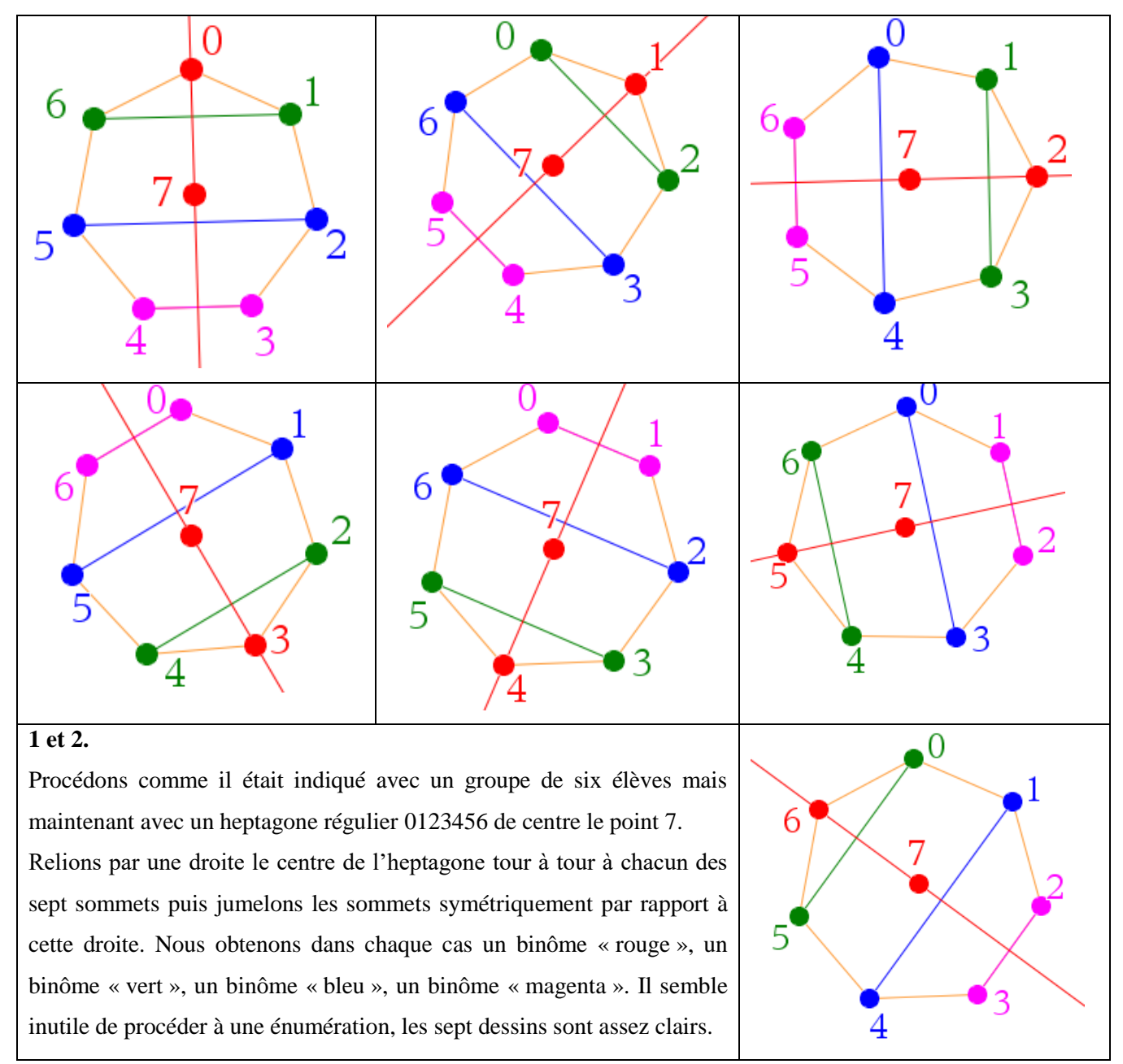

#### Partie D : Un groupe de *n* élèves (*n* pair)

**1.a et b.** Chaque semaine, il y a :  $\frac{n}{2}$  $\frac{n}{2}$  binômes.

Le nombre maximum de semaines est  $(n - 1)$  car l'élève numéro 0 peut être jumelé au plus avec chacun des  $(n - 1)$  autres élèves.

**2.** Le nombre de binômes possibles est égal au nombre de parties à deux éléments d'un ensemble à *n* éléments. Nous savons que ce nombre est le coefficient binomial  $\binom{n}{2}$  $\binom{n}{2} = \frac{n}{2}$  $\frac{n-1}{2}$ .

**3.** Pour  $n = 2p$ , le professeur va construire un polygone régulier à  $(2p - 1)$  sommets, de centre le point «  $2p$  ». Il va relier tour à tour le centre à chacun des sommets et former les binômes symétriquement (il forme ainsi *p*  binômes). Il obtient ainsi  $p \times (2p - 1) = \frac{n}{2}$  $\frac{n-1}{2}$  binômes (soit le nombre maximal) répartis sur  $p = \frac{n}{2}$  $\overline{\mathbf{c}}$ semaines (le nombre maximal). Le professeur obtient une solution et elle est maximale.

#### Partie E : Programmation d'un algorithme

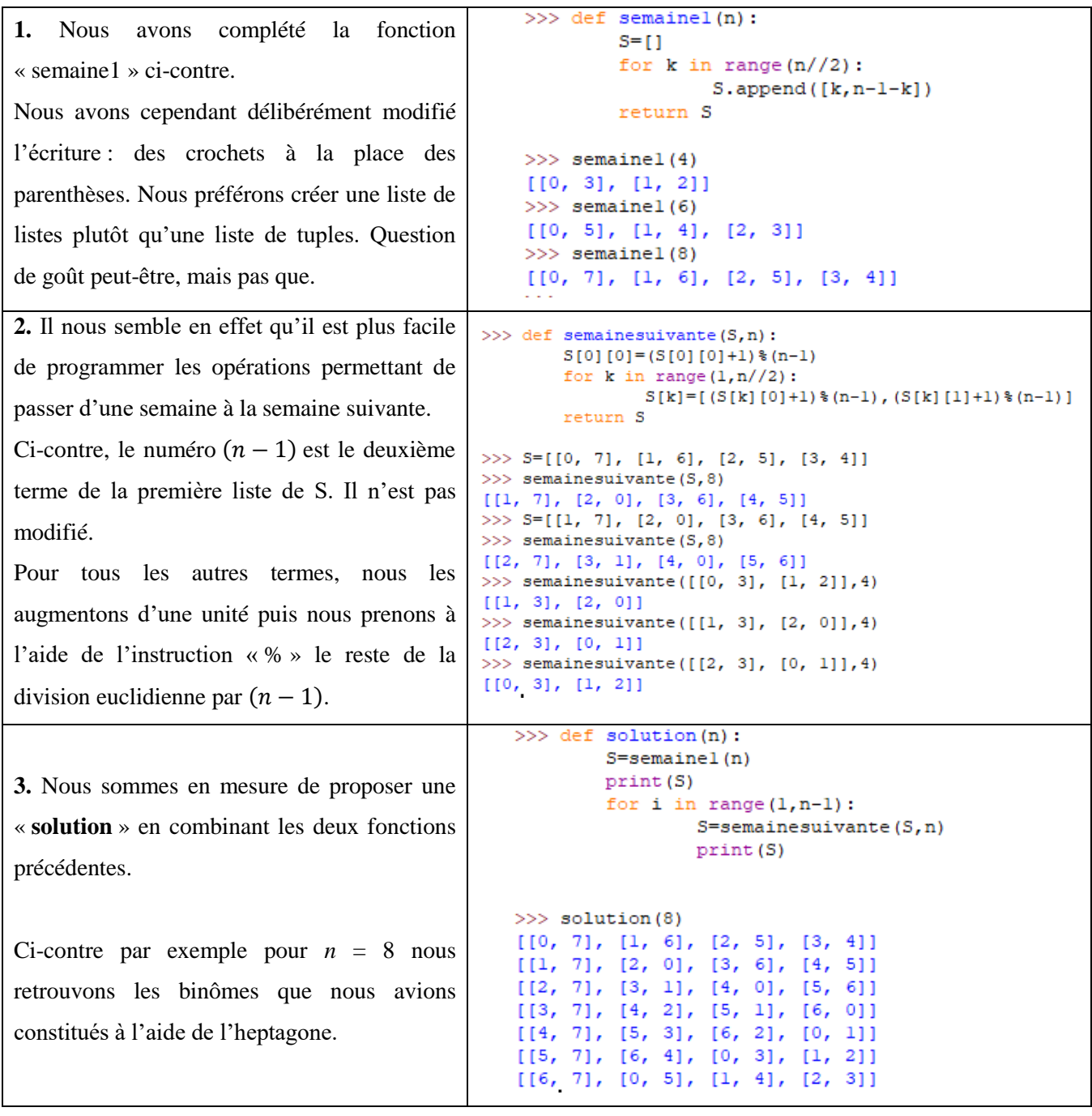

*C'est ce même algorithme qui nous a permis d'afficher la « solution » demandée dans la partie B.*

#### **Exercice 3 : Des carrés en tangrams**

*Un exercice pour marathoniens.*

#### Partie A : *n* = 4

**1.** Référons-nous à la figure de l'énoncé.

Supposons le plan orienté usuellement. L'image du triangle rectangle isocèle (de côté  $\frac{1}{2}$ ) *MOD* de côté  $\frac{1}{2}$  par la rotation de centre O et d'angle droit indirect est le triangle rectangle isocèle (de côté  $\frac{1}{2}$ ) *IOA*. Cet par cette rotation appliquée à *MOD* que l'on peut réaliser « l'assemblage » des triangles *AMO* et MOD.

Or, la réunion du triangle rectangle isocèle (de côté  $\frac{1}{2}$ ) *AMO* et du triangle rectangle isocèle (de côté  $\frac{1}{2}$ ) *IOA* est le carré (de côté  $\frac{1}{2}$ ) *AMOI*.

« L'assemblage » des triangles *MOD* et *AMO* est donc un carré (de côté  $\frac{1}{2}$ ).

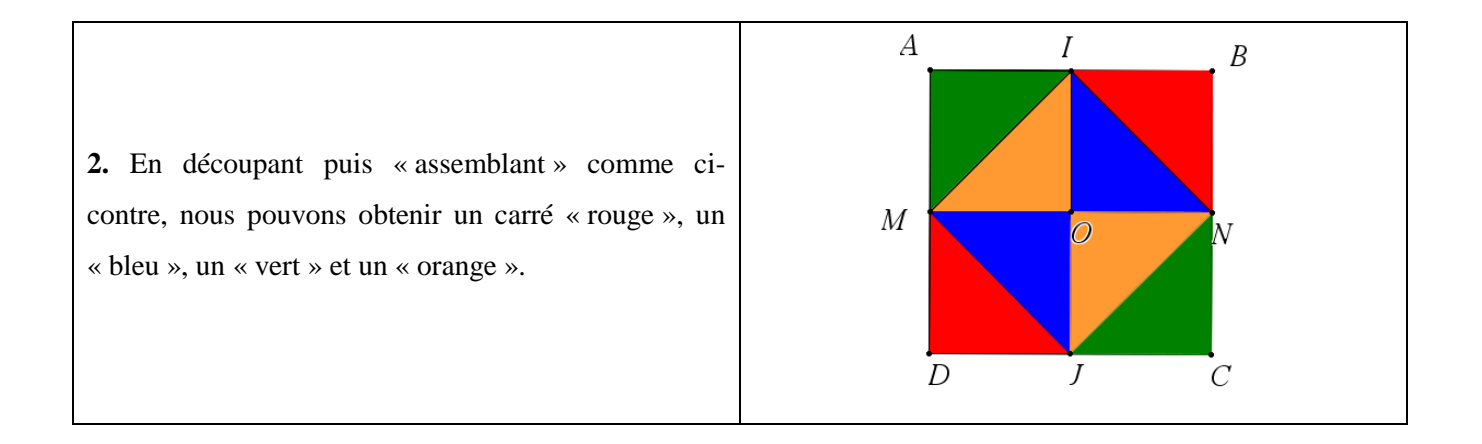

#### Partie B : *n* = 2

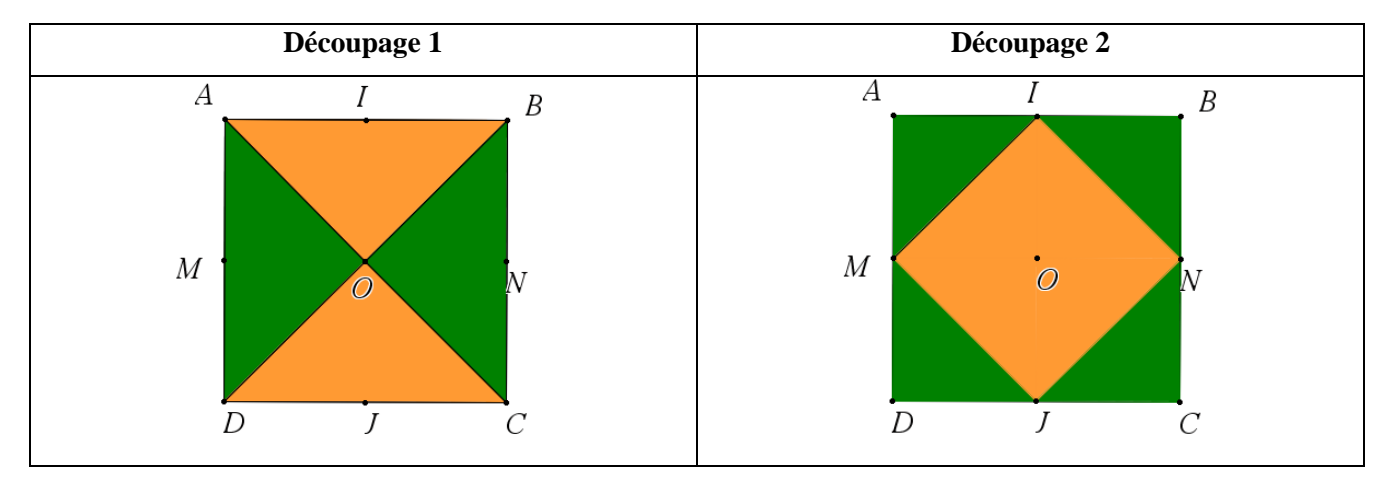

#### Partie C : *n* = 5

**1.** Les cinq petits carrés devant être d'aire égale et devant réaliser un recouvrement du grand carré d'aire 1, chacun a pour aire  $\frac{1}{5}$ . La longueur du côté de l'un d'entre eux vérifie la relation  $a^2 = \frac{1}{5}$  $\frac{1}{5}$ .

> $\mathbf{1}$  $\frac{1}{5} = \frac{\sqrt{2}}{5}$ 5

Par conséquent :

**2.** Le point *J* est le milieu du segment [*CD*], donc  $JC = JD = \frac{C}{d}$  $\frac{2D}{2} = \frac{1}{2}$  $\overline{\mathbf{c}}$ Le segment [*AJ*] est l'hypoténuse du triangle *AJD* rectangle et *D* et dont les côtés de l'angle droit ont pour longueur  $DA = 1$  et  $DJ = \frac{1}{2}$  $\frac{1}{2}$ .

Nous pouvons appliquer le théorème de Pythagore dans ce triangle rectangle *AJD* :

$$
AJ^2 = DA^2 + DJ^2 = 1 + \frac{1}{4} = \frac{5}{4}
$$

5  $\frac{5}{4} = \frac{\sqrt{2}}{2}$  $\overline{\mathbf{c}}$ 

Nous en déduisons :

#### **3. Analysons la figure :**

La « pièce numéro 1 » est un quadrilatère dont nous notons *P, Q, R, S* les sommets dans l'ordre indiqué par la figure ci-dessous.

#### *Huit « grands » triangles rectangles*

Les triangles *ADI* et *ABM*, *BCI* et *BAN*, *CBJ* et *CDN*, *DAJ*  et *DCM*, sont des triangles rectangles respectivement en *A, B, C* et *D*. Ils sont isométriques, les longueurs de leurs côtés sont égales à 1 et  $\frac{1}{2}$  (côtés de l'angle droit, l'un a donc une longueur double de l'autre) et  $\frac{\sqrt{3}}{2}$  (hypoténuse).

#### *Des angles « remarquables »*

Désignons par *u* l'angle géométrique dont la tangente est égale  $\hat{a} \frac{1}{2}$ et par *v* l'angle géométrique dont la tangente est égale à 2.

Ces angles sont les angles de base des triangles rectangles isométriques que nous avons décrits. À ce titre, ces angles *u*  et *v* sont complémentaires.

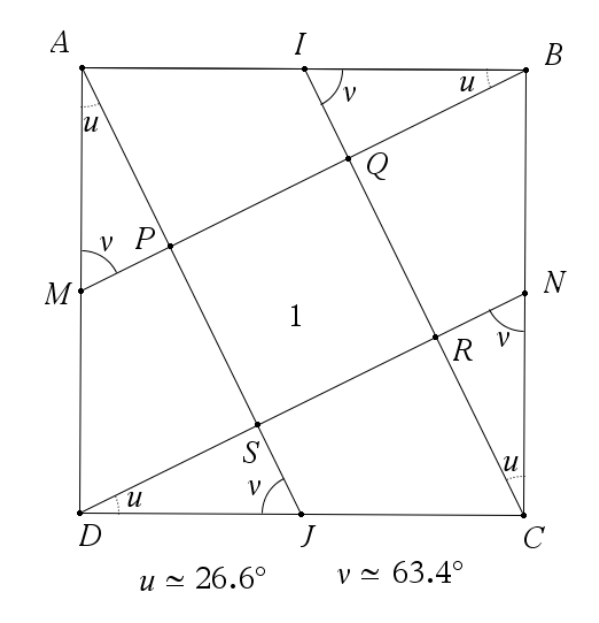

#### *Quatre « petits » triangles rectangles*

Ces mêmes angles *u* et *v* sont deux des angles des triangles *APM ¸BQI*, *CRN* et *DSJ*. Puisque ces deux angles sont complémentaires, le troisième angle de chacun de ces triangles est un angle droit. Ces quatre triangles sont rectangles, respectivement en *P, Q, R* et *S*.

De plus, ces quatre triangles ayant des angles égaux à ceux des huit triangles rectangles déjà évoqués, ils leur sont semblables dans le rapport de leurs hypoténuses, donc dans le rapport  $\frac{1}{2}$  $rac{1/2}{\sqrt{5}/2} = \frac{1}{\sqrt{2}}$  $rac{1}{\sqrt{5}} = \frac{\sqrt{2}}{5}$  $\frac{13}{5}$ .

De ce fait, les longueurs de leurs côtés sont  $\frac{\sqrt{5}}{5}$ ,  $\frac{\sqrt{5}}{1}$  $\frac{\sqrt{3}}{10}$  (côtés de l'angle droit) et  $\frac{1}{2}$  (hypoténuse).

#### *Des milieux*

Considérons le triangle *ABP.* Les droites (*IQ*) et (*AP*) étant toutes deux perpendiculaires à (*BM*), elles sont parallèles. Puisque (*IQ*) passe par le milieu *I* du côté [*AB*] du triangle *ABP*, elle coupe l'autre côté [*BP*] en son milieu : le point *Q* est milieu de [*BP*]. Pour des raisons similaires, *R*, *S* et *P* sont les milieux respectifs de [*CQ*], [*DR*] et [*AS*].

#### **Montrons que la « pièce numéro 1 » est un carré et calculons son côté :**

Il résulte de l'analyse de la figure que le quadrilatère *PQRS* a quatre angles droits : c'est au moins un rectangle.

De plus, si on considère par exemple les points du segment [*AJ*] :  $\overline{A}$  $AP + PS + SJ = AJ = \frac{\sqrt{2}}{2}$  $\overline{\mathbf{c}}$ . Nous en déduisons :  $PS = \frac{2}{5}$  $\frac{2}{5}AJ = \frac{\sqrt{2}}{5}$  $\frac{\sqrt{5}}{5}$ . Par des considérations similaires :  $PQ = QR = RS = \frac{\sqrt{5}}{5}$  $\frac{13}{5}$ .

Le quadrilatère *PQRS* est un rectangle dont les côtés ont des longueurs égales, c'est un carré.

La pièce numérotée 1 est un carré dont le côté a pour longueur  $\frac{\sqrt{3}}{5}$ .

Nous pouvons obtenir un assemblage formé de cinq carrés isométriques.

NB. Pour obtenir ces assemblages, nous pouvons considérer les images des triangles *APM*, *BQI*, *CRN* et *DSJ* par des rotations d'angle droit direct et de centres respectifs *A*, *B*, *C* et *D*.

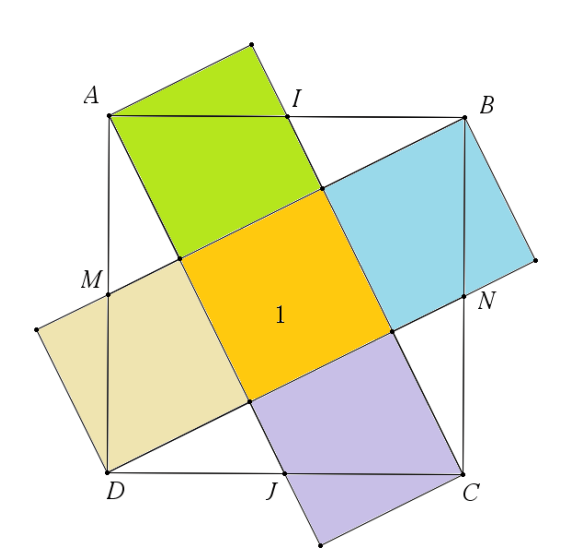

#### Partie D : *n* = 3

**1.** Chaque carré doit avoir pour aire  $\frac{1}{3}$ . La longueur de son côté est  $\sqrt{\frac{1}{3}}$  $\frac{1}{3} = \frac{\sqrt{3}}{3}$ 3

NB. Dans cette partie, nous allons désigner par *u* l'angle géométrique de mesure 30° et par *v* l'angle géométrique de mesure 60°.

Nous aurons donc :  $\cos u = \sin v = \frac{\sqrt{2}}{6}$  $\frac{\sqrt{3}}{2}$ , cos $v = \sin u = \frac{1}{2}$  $\frac{1}{2}$  et tan $u = \frac{1}{\tan x}$  $\frac{1}{\tan v} = \frac{\sqrt{2}}{3}$ 3

Nous retrouverons ces angles en tant qu'angles de base de divers triangles rectangles disséminés dans la figure, tous semblables entre eux. Ces triangles rectangles, d'angles de base *u* et *v*, ont pour particularité d'avoir une hypoténuse de longueur double de celle du côté opposé à l'angle *u*.

Nous désignerons par « triangle T » ce type de triangle rectangle.

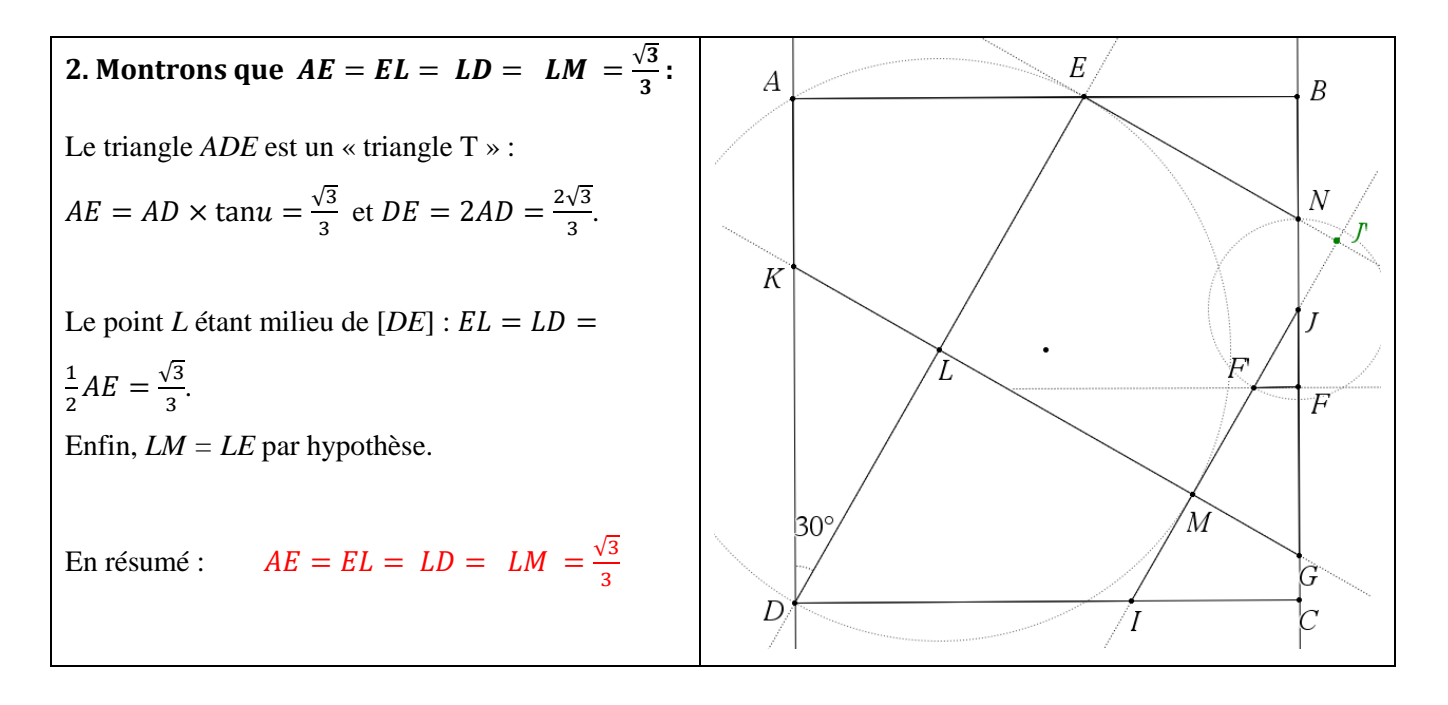

#### **3. Calculons** *KL, KD* **et** *KA* **:**

Le triangle *DKL* est un « triangle T ».

Donc  $KL = LD \times \tan u = \left(\frac{\sqrt{2}}{2}\right)$  $\left(\frac{\sqrt{3}}{3}\right) \times \left(\frac{\sqrt{3}}{3}\right)$  $\frac{\sqrt{3}}{3}$  =  $\frac{1}{3}$  $\frac{1}{3}$  et  $KD = 2KL = \frac{2}{3}$  $\frac{2}{3}$ . Nous en déduisons : $KA = DA - DK = 1 - \frac{2}{3}$  $\frac{2}{3} = \frac{1}{3}$  $\frac{1}{3}$ .

En résumé :  $KL = KD = \frac{2}{3}$  $\frac{2}{3}$  et  $KA = \frac{1}{3}$  $\frac{1}{3}$ . **4.** *J'* est le point d'intersection de la perpendiculaire en *E* à (*DE*) et en *M* à (*LG*). Le quadrilatère *ELMJ'* obtenu a trois angles droits (en *E*, en *L* et en *M*) et deux côtés consécutifs égaux : (*LM = LE*) : c'est bien un carré.

Les triangles *JFF'*et *JJ'N* sont des « triangles T » dont les hypoténuses ont la même longueur : ils sont isométriques. C'est la raison pour laquelle ces deux triangles sont superposables (ils le sont par la symétrie axiale d'axe la bissectrice de  $\widehat{NIF}$ ).

Nous pouvons assembler les pièces numéro 3 et 4 (en retournant la pièce numéro 4) pour former un carré.

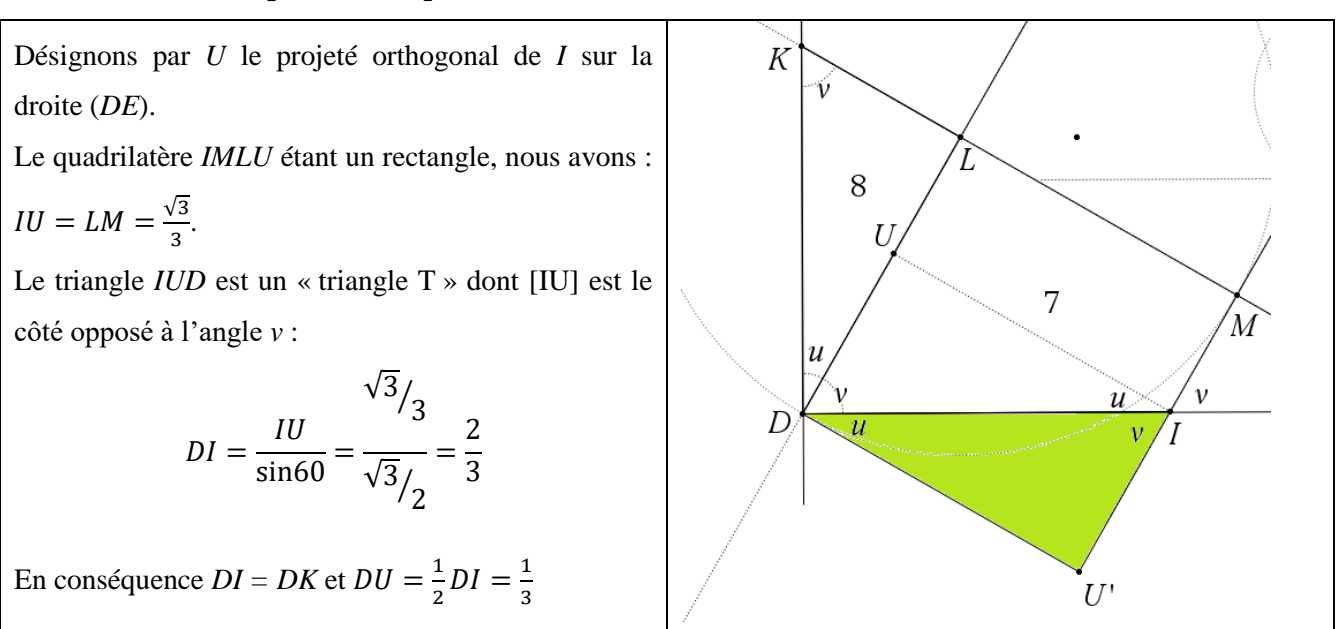

#### **5.a. Assemblons les pièces 7 et 8 pour reconstituer un deuxième carré :**

Les triangles *DKL*, *DIU* et son symétrique *DIU'* par rapport au milieu de [*DI*] (triangle vert sur la figure) sont des « triangles T » isométriques. Le quadrilatère *DUIU'* est un parallélogramme (car le milieu de [*DI*] en est centre de symétrie) qui a un angle droit : c'est un rectangle.

Les points *M, I, U'* sont alignés ; le quadrilatère *DLMU'* a trois angles droits et deux côtés consécutifs de même longueur ( $LD = LM = \frac{\sqrt{3}}{2}$  $\frac{\binom{3}{3}}{3}$ : c'est un carré.

En effectuant une rotation d'angle droit indirect de centre *D*, la pièce numéro 8 se superpose au triangle *DIU'* et complète la pièce numéro 7 pour reconstituer un deuxième carré.

**5.b.** 
$$
IC = CD - DI = 1 - \frac{2}{3} = \frac{1}{3}
$$

$$
IM = LU = DL - DU = \frac{\sqrt{3}}{3} - \frac{1}{3}
$$
  
En résumé : 
$$
IC = \frac{1}{3} \text{ et } IM = \frac{\sqrt{3}}{3} - \frac{1}{3}
$$

**5.c.** Les droites (*MI*) et (*DE*), toutes deux perpendiculaires à (*KG*), sont parallèles. Elles découpent sur (*CD*) des angles correspondants égaux à *v*. Les triangles *ICJ* et *LKD* sont deux « triangles T » dont les côtés opposés à l'angle *u* sont de même longueur  $(IC = KL = \frac{1}{2})$  $\frac{1}{3}$ ).

Ils sont isométriques.

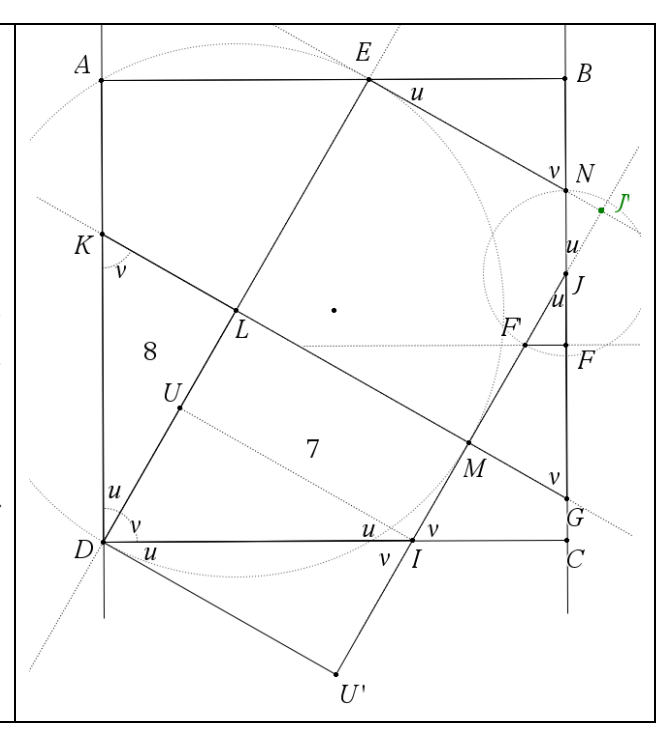

Il en résulte que  $IJ = KD = \frac{2}{3}$  $\frac{2}{3}$  donc *MJ* = *IJ* – *IM* =  $\frac{2}{3}$  $rac{2}{3} - \left(\frac{\sqrt{2}}{3}\right)$  $\frac{\sqrt{3}}{3} - \frac{1}{3}$  $\frac{1}{3}$  = 1 –  $\frac{\sqrt{}}{3}$  $\frac{\sqrt{3}}{3}$  et  $\int C = DL = \frac{\sqrt{3}}{3}$  $\frac{\sqrt{3}}{3}$ . En résumé :  $MJ = 1 - \frac{\sqrt{3}}{2}$  $rac{13}{3}$  et  $JC = \frac{\sqrt{2}}{3}$ 3

#### **6.a.**  $\sqrt{}$ 3

Le triangle *EBN* est un « triangle T » où [*EB*] est le côté opposé à l'angle *v*.

$$
EN = \frac{EB}{\cos u} = \frac{1 - \frac{\sqrt{3}}{3}}{\sqrt{3}/2} = \frac{2\sqrt{3}}{3} - \frac{2}{3}
$$
 et  $BN = \frac{1}{2}EN = \frac{\sqrt{3}}{3} - \frac{1}{3}$ 

Nous avons vu que les triangles *JFF'* et *JJ'N* sont deux « triangles T » isométriques.

 $FF' = NJ' = EJ' - EN = LM - EN = \frac{\sqrt{3}}{2}$  $\frac{\sqrt{3}}{3} - \left(\frac{2}{3}\right)$  $\frac{\sqrt{3}}{3} - \frac{2}{3}$  $\frac{2}{3}$ ) =  $\frac{2}{3}$  $rac{2}{3} - \frac{\sqrt{2}}{3}$ 3 En résumé :  $\sqrt{}$  $\frac{\sqrt{3}}{3}$ ;  $EN = \frac{2}{3}$  $\frac{\sqrt{3}}{3} - \frac{2}{3}$  $\frac{2}{3}$ ;  $BN = \frac{\sqrt{2}}{3}$  $\frac{\sqrt{3}}{3} - \frac{1}{3}$  $\frac{1}{3}$ ;  $FF' = \frac{2}{3}$  $rac{2}{3} - \frac{\sqrt{2}}{3}$ 3 Nous pouvons remarquer que *EB = MJ*

**6.b.** Les triangles *EBN* et *JMG* sont des « triangles T » dont les côtés opposés à l'angle *v* ont la même longueur. Ils sont isométriques.

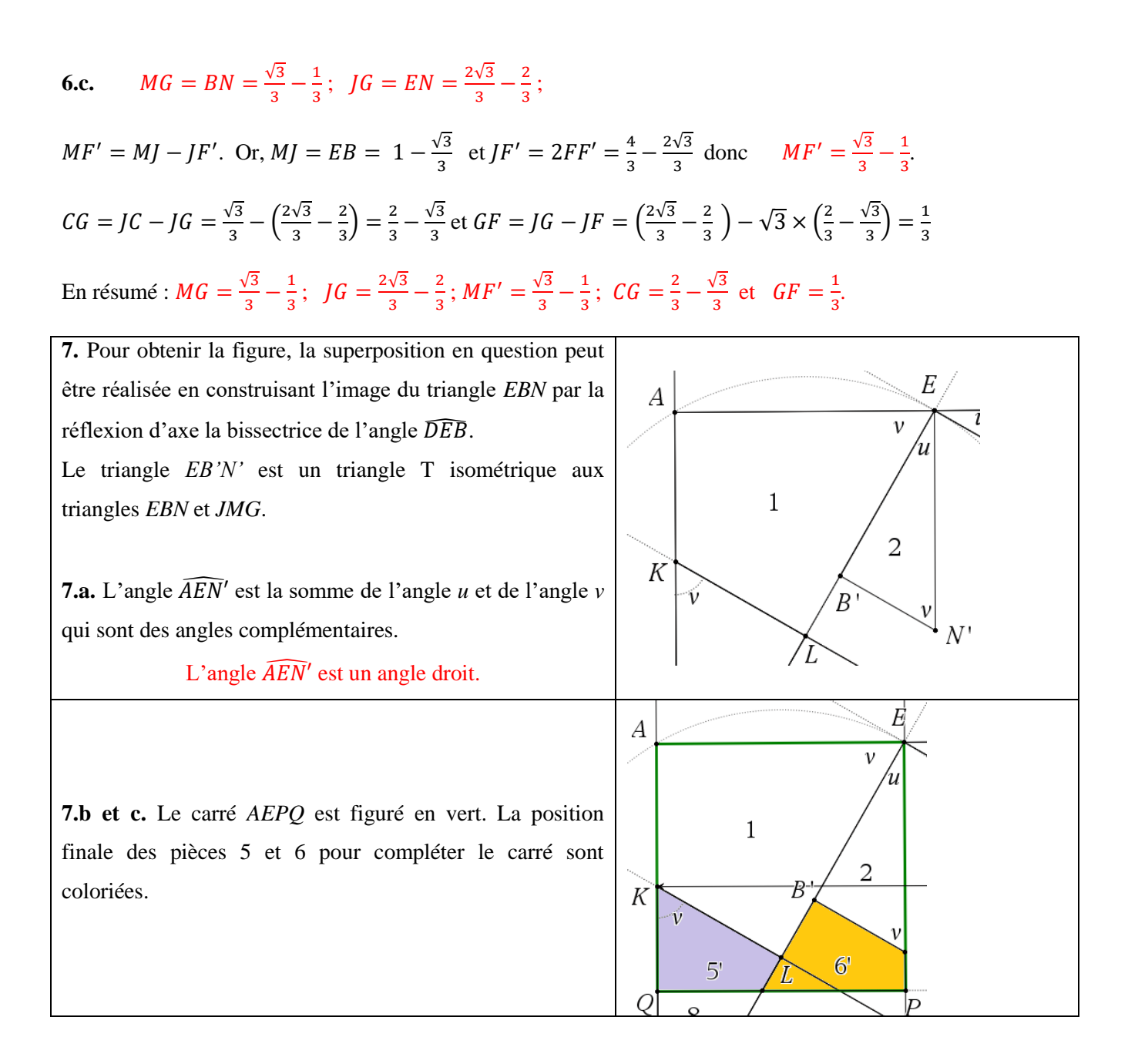

NB. Pour information, les superpositions peuvent être obtenues :

- Pour la pièce 5, par la réflexion d'axe la bissectrice de l'angle  $\widehat{FF'}$  suivie d'une translation parallèlement au côté (*AB*).
- Pour la pièce 6, par la translation de vecteur  $\overline{l}$

.

En conclusion, remarquons que pour obtenir les trois carrés, les pièces numéros 4 et 5 doivent être retournées car la superposition nécessite l'usage d'une réflexion (symétrie axiale). C'est pourquoi l'énoncé précisait que les pièces « peuvent être déplacées voire retournées ». Les « déplacements » font référence à des translations ou des rotations, tandis que les « retournements » mobilisent une symétrie axiale, éventuellement assortie d'une translation.